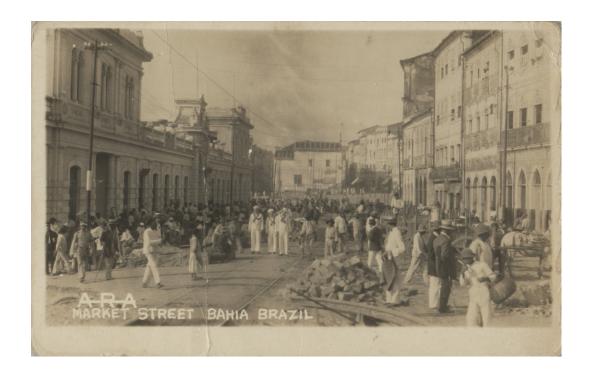

Fig. 29 Bahia - Movimentada rua entre o velho mercado Modelo e o Elevador Lacerda. (191-).

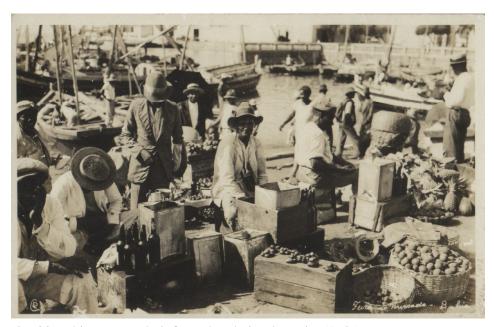

Fig. 30 Bahia - Mercado informal na beira da praia. (193-).

## A pdf writer that produces quality PDF files with ease!

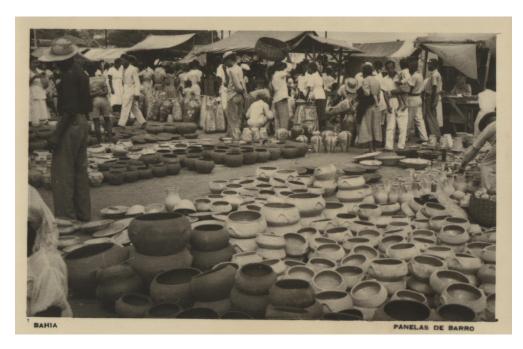

Fig. 31 Bahia - Mercado de rua, venda de panelas de barro. (194-).

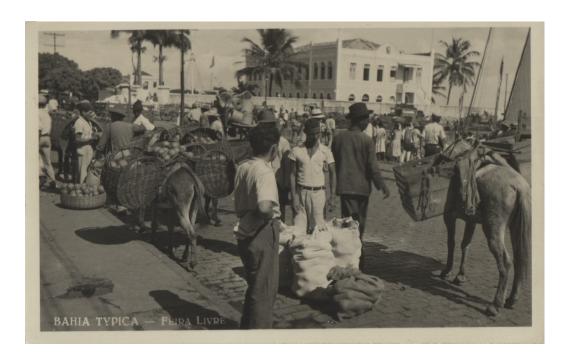

Fig. 32 Bahia - Feira livre avançando da calçada até a rua pública. (195-).

## A pdf writer that produces quality PDF files with ease!

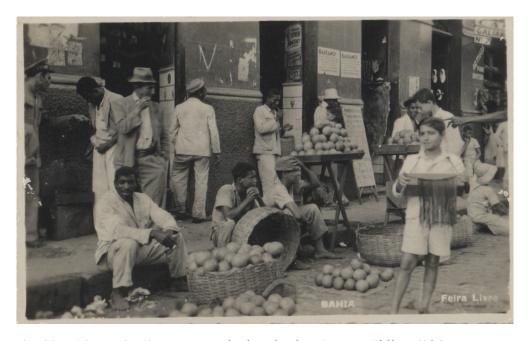

Fig. 33 Bahia - Feira livre avançando da calçada até a rua pública. (194-).

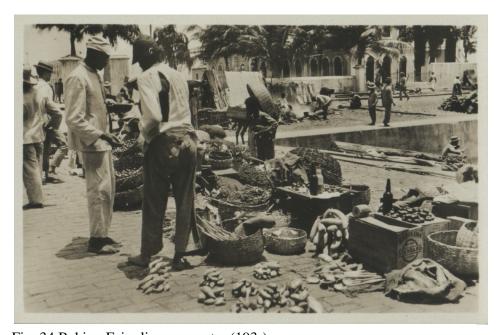

Fig. 34 Bahia - Feira livre no porto. (193-).

## A pdf writer that produces quality PDF files with ease!

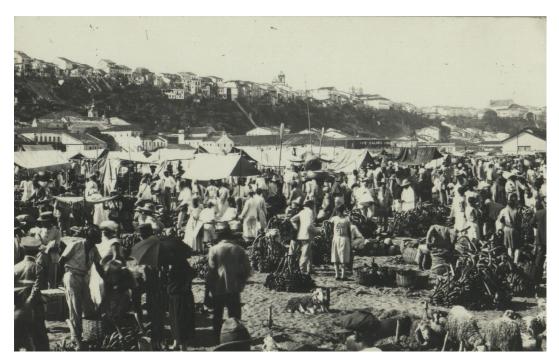

Fig. 35 Bahia - Feira livre. (194-).

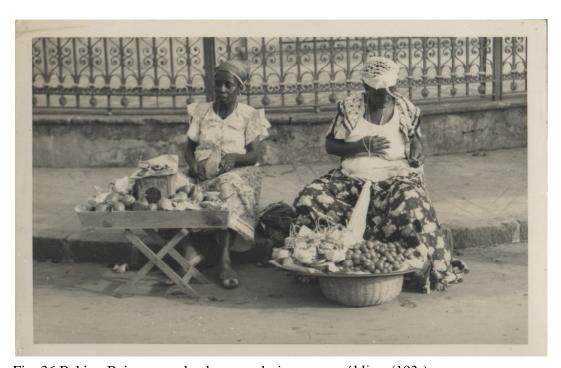

Fig. 36 Bahia - Baianas vendendo mercadorias na rua pública. (193-).

## A pdf writer that produces quality PDF files with ease!

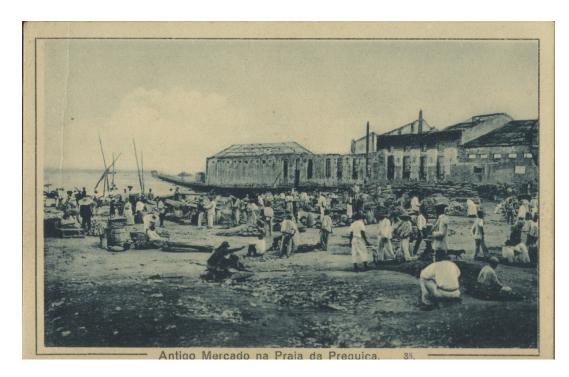

Fig. 37 Bahia - Antigo Mercado na Praia da Preguiça. (1913).

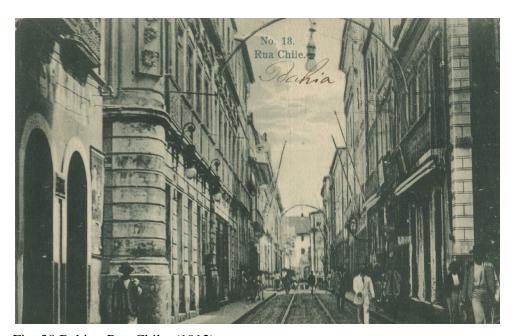

Fig. 38 Bahia - Rua Chile. (1912).

## A pdf writer that produces quality PDF files with ease!

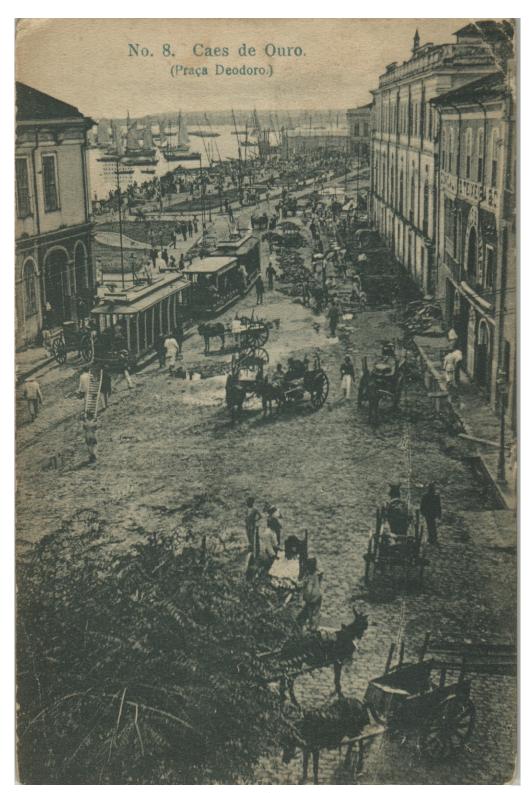

Fig. 39 Bahia - Caes de Ouro. (Praça Deodoro). (1912).

## A pdf writer that produces quality PDF files with ease!

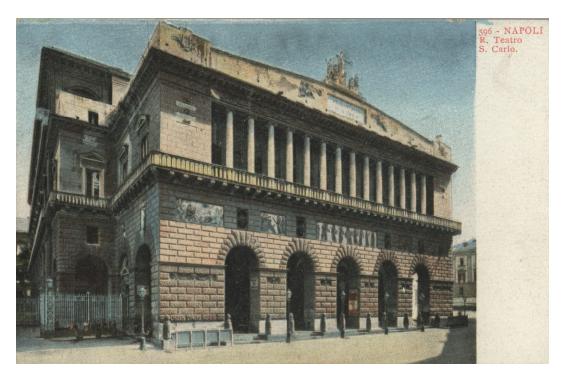

Fig. 40 Nápoles - Teatro San Carlo. (1909).

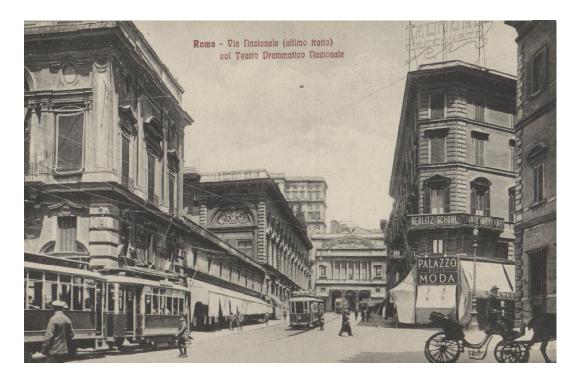

Fig. 41 Roma - Rua Nazionale com o "Teatro Drammatico Nazionale". (193-).

## A pdf writer that produces quality PDF files with ease!